# **ZCP trunk (build 42638) Zarafa Collaboration Platform**

**Feature List**

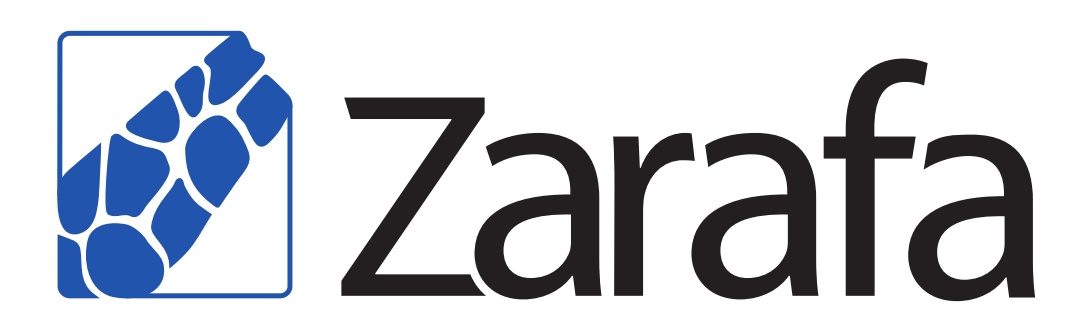

## **ZCP trunk (build 42638) Zarafa Collaboration Platform Feature List Edition 7.0**

Copyright © 2013 Zarafa BV.

The text of and illustrations in this document are licensed by Zarafa BV under a Creative Commons Attribution–Share Alike 3.0 Unported license ("CC-BY-SA"). An explanation of CC-BY-SA is available at *[the creativecommons.org website](http://creativecommons.org/licenses/by-sa/3.0/)*<sup>4</sup> . In accordance with CC-BY-SA, if you distribute this document or an adaptation of it, you must provide the URL for the original version.

Linux® is a registered trademark of Linus Torvalds in the United States and other countries.

MySQL® is a registered trademark of MySQL AB in the United States, the European Union and other countries.

Red Hat®, Red Hat Enterprise Linux®, Fedora® and RHCE® are trademarks of Red Hat, Inc., registered in the United States and other countries.

Ubuntu® and Canonical® are registered trademarks of Canonical Ltd.

Debian® is a registered trademark of Software in the Public Interest, Inc.

SUSE® and eDirectory® are registered trademarks of Novell, Inc.

Microsoft® Windows®, Microsoft Office Outlook®, Microsoft Exchange® and Microsoft Active Directory® are registered trademarks of Microsoft Corporation in the United States and/or other countries.

The Trademark BlackBerry® is owned by Research In Motion Limited and is registered in the United States and may be pending or registered in other countries. Zarafa BV is not endorsed, sponsored, affiliated with or otherwise authorized by Research In Motion Limited.

All trademarks are the property of their respective owners.

Disclaimer: Although all documentation is written and compiled with care, Zarafa is not responsible for direct actions or consequences derived from using this documentation, including unclear instructions or missing information not contained in these documents.

The Zarafa Collaboration Platform (ZCP) combines the usability of Microsoft Office Outlook with the stability and flexibility of a Linux server. It features a rich web-interface, the Zarafa WebAccess, and provides brilliant integration options with all sorts of clients including all most popular mobile platforms.

Most components of ZCP are open source, licensed under the *[AGPLv3](http://www.gnu.org/licenses/agpl-3.0.html)*<sup>1</sup> , can therefore be downloaded freely as *[ZCP's Community Edition](http://www.zarafa.com/content/community)*<sup>2</sup> .

Several closed source components exist, most notably:

<sup>4</sup> <http://creativecommons.org/licenses/by-sa/3.0/>

<sup>1</sup> <http://www.gnu.org/licenses/agpl-3.0.html>

<sup>2</sup> <http://www.zarafa.com/content/community>

- the Zarafa Windows Client providing Microsoft Office Outlook integration,
- the Zarafa BES Integration providing Blackberry Enterprise Server connectivity,
- the Zarafa ADS Plugin providing Microsoft Active Directory integration, and
- the Zarafa Backup Tools.

These components, together with several advanced features for large setups and hosters, are only available in combination with a support contract as part of *[ZCP's Commercial Editions](http://www.zarafa.com/content/editions)*<sup>3</sup>.

Alternatively there is a wide selection of hosted ZCP offerings available.

This document, the feature list, will describe the generic features and functionality of ZCP.

<sup>3</sup> <http://www.zarafa.com/content/editions>

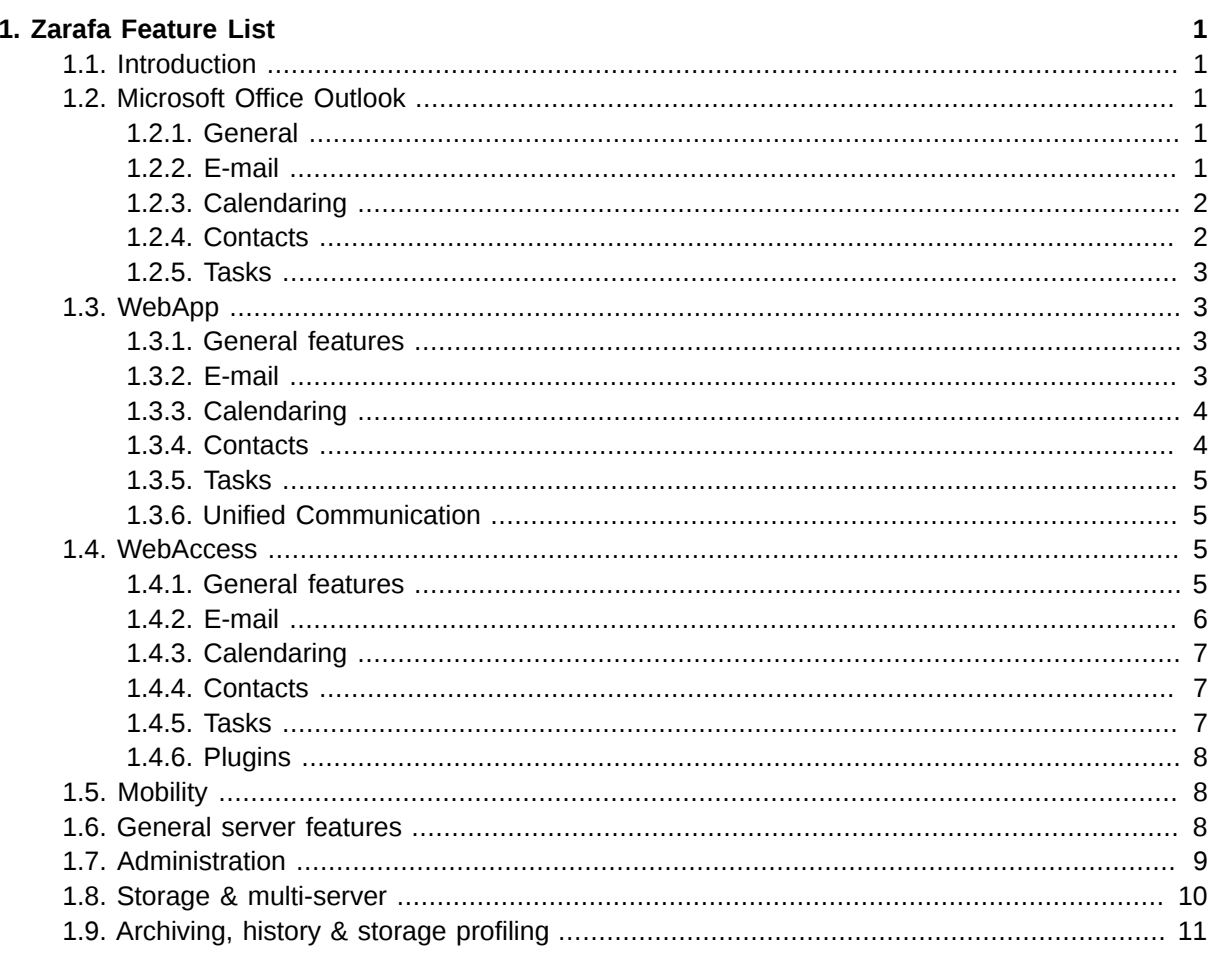

## <span id="page-6-0"></span>**Zarafa Feature List**

## <span id="page-6-1"></span>**1.1. Introduction**

The Zarafa Collaboration Platform (ZCP) is an open source software suite running on Linux capable of replacing Microsoft Exchange. Its architecture is very modular, makes use of standards wherever possible, and integrates with common open source components which allows you to share your email, calendar and contacts via Microsoft Office Outlook or Zarafa WebAccess. With the Microsoft Active Directory plugin Zarafa can be easily integrated in your existing Microsoft Windows® network.

<span id="page-6-2"></span>This feature list will give an overview of all available features in both client and server.

## **1.2. Microsoft Office Outlook**

Microsoft Office Outlook is supported as user interface, providing a transparent experience for end users who might already be familiar and trained for use of with this application. Zarafa officially supports Microsoft Office Outlook 2000 - 2010. It's recommended to use minimally Microsoft Office Outlook 2003 or later, while unicode support is only available since version 2003.

#### <span id="page-6-3"></span>**1.2.1. General**

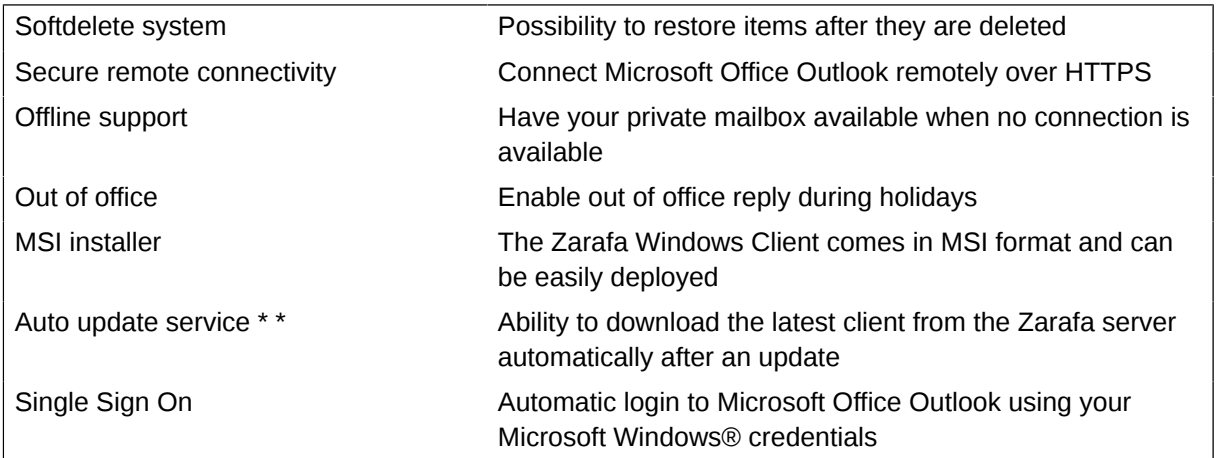

#### <span id="page-6-4"></span>**1.2.2. E-mail**

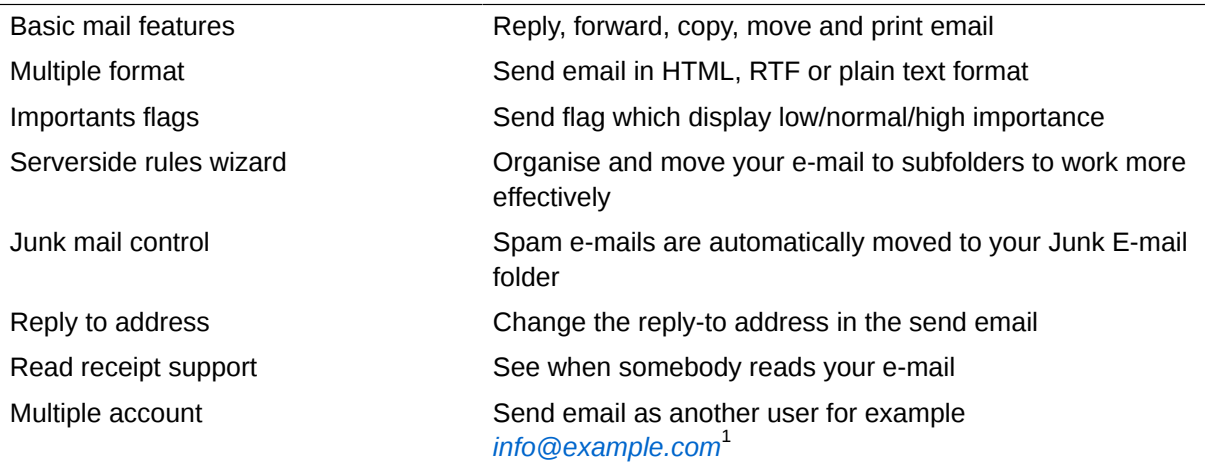

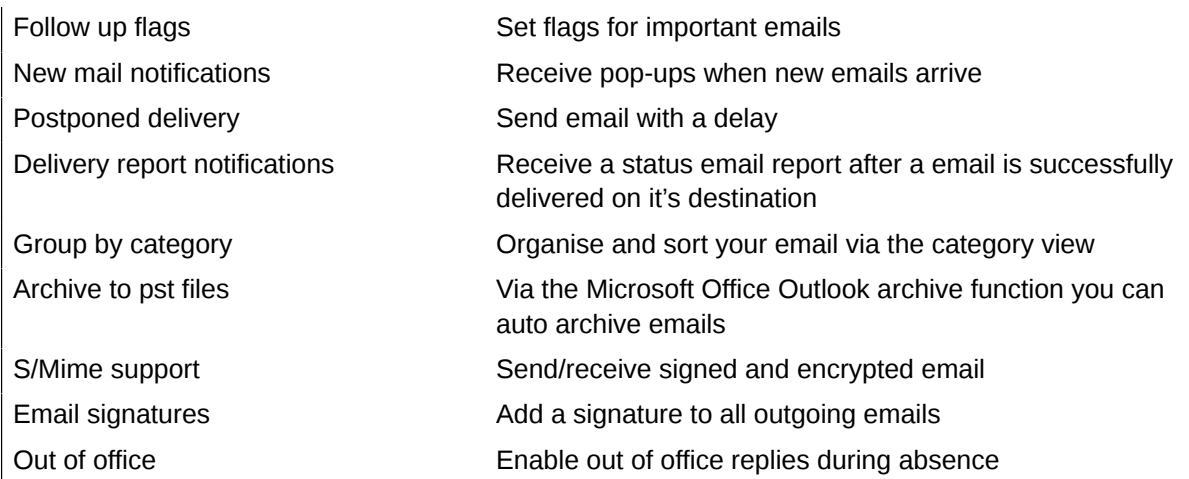

## <span id="page-7-0"></span>**1.2.3. Calendaring**

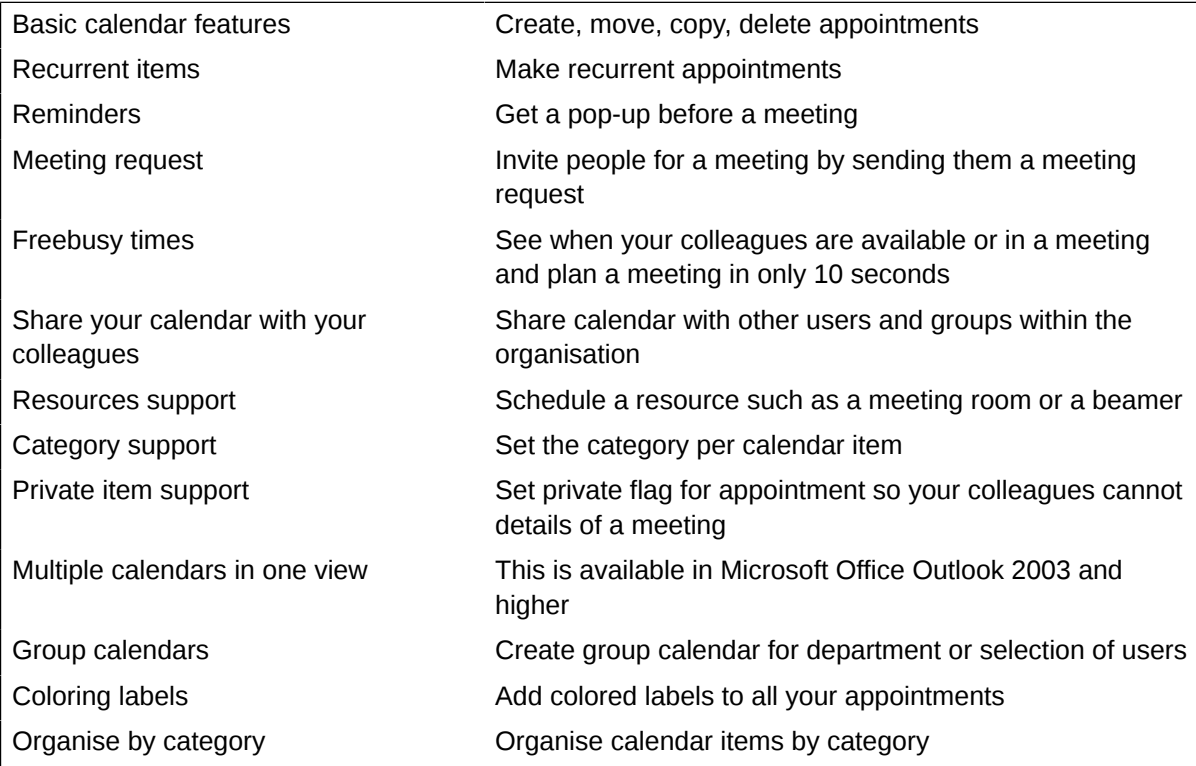

#### <span id="page-7-1"></span>**1.2.4. Contacts**

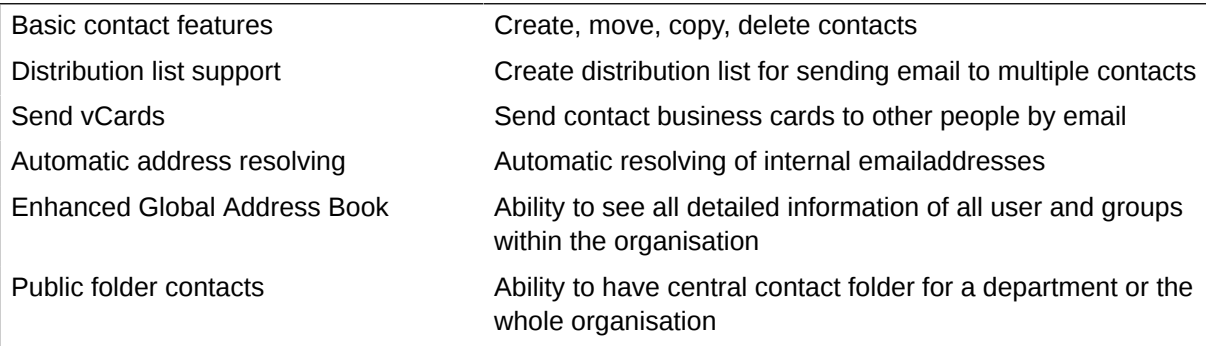

#### <span id="page-8-0"></span>**1.2.5. Tasks**

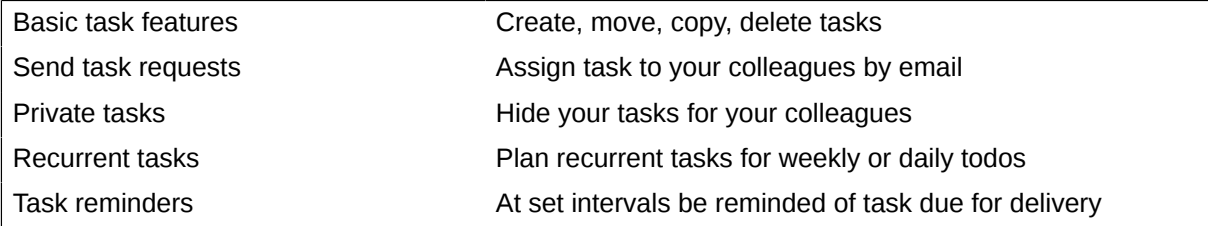

## <span id="page-8-2"></span><span id="page-8-1"></span>**1.3. WebApp**

#### **1.3.1. General features**

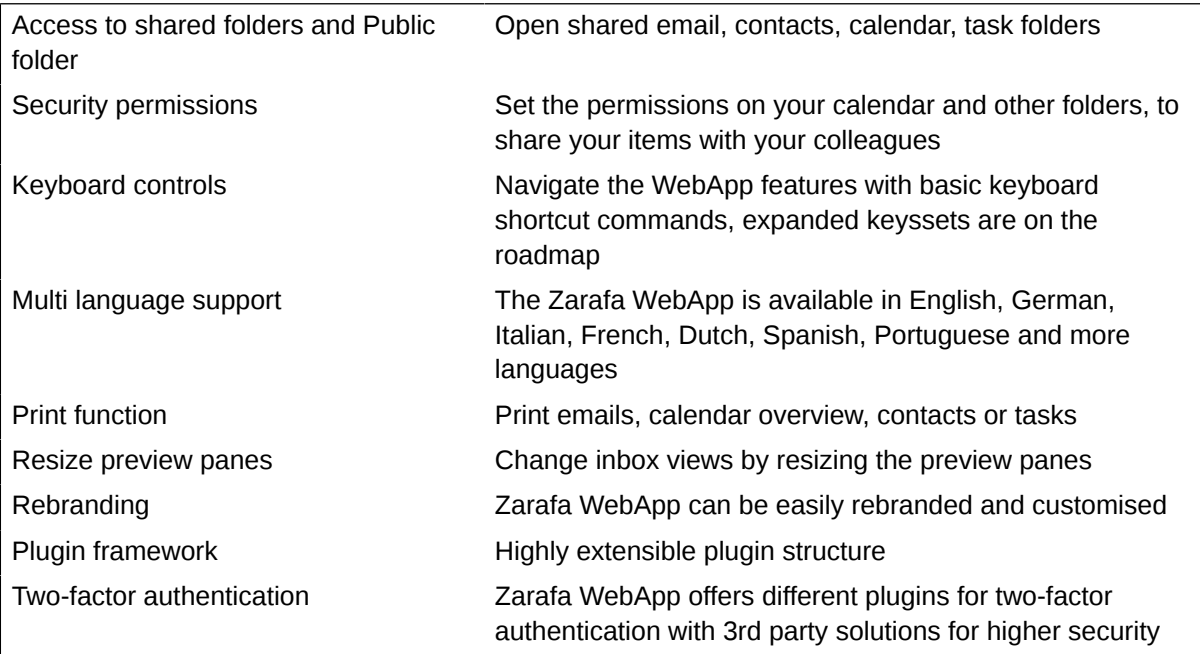

## <span id="page-8-3"></span>**1.3.2. E-mail**

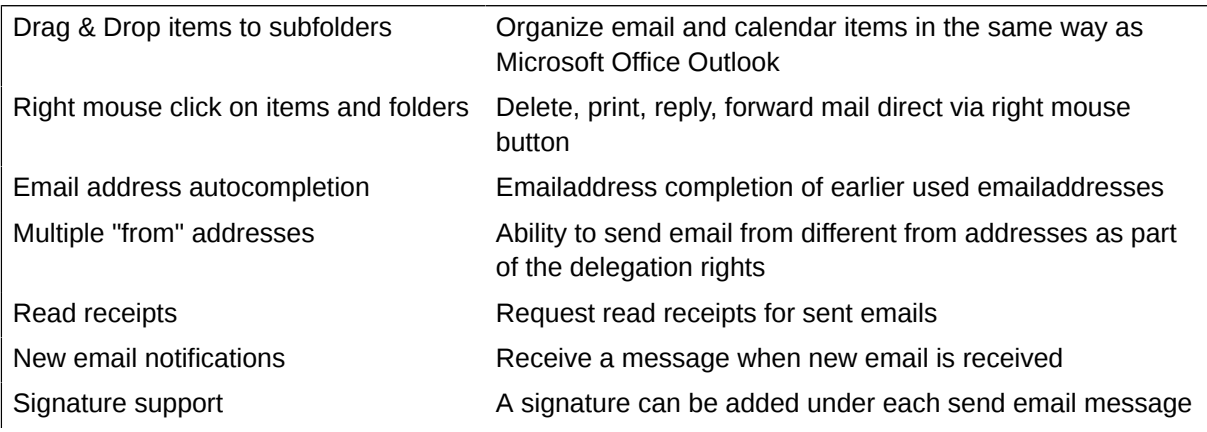

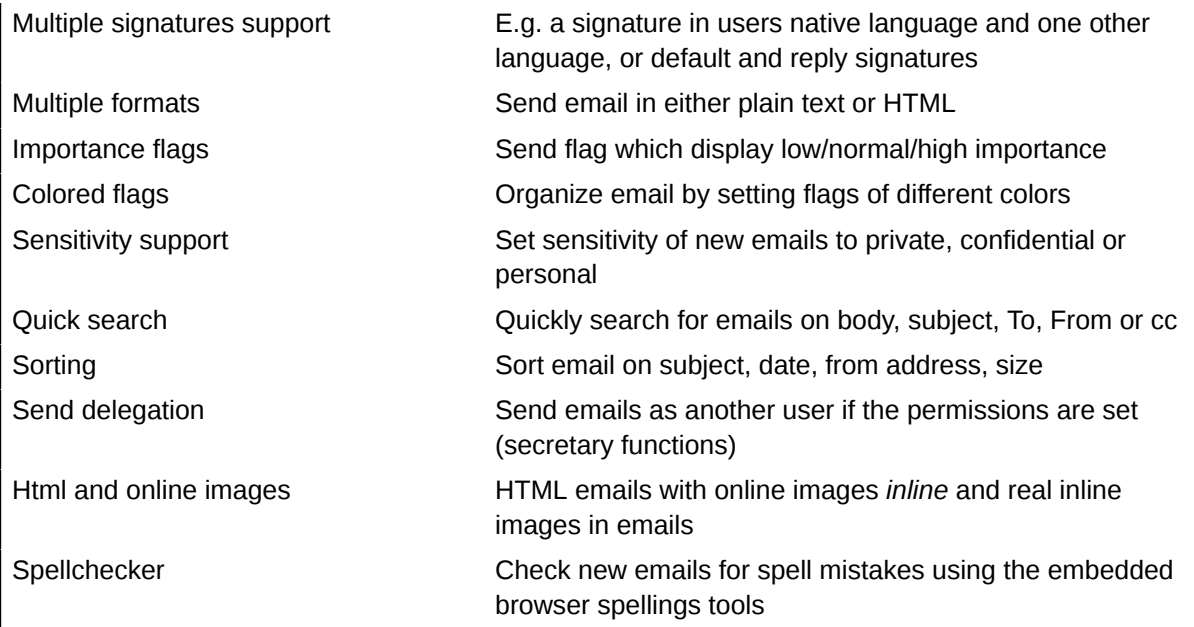

## <span id="page-9-0"></span>**1.3.3. Calendaring**

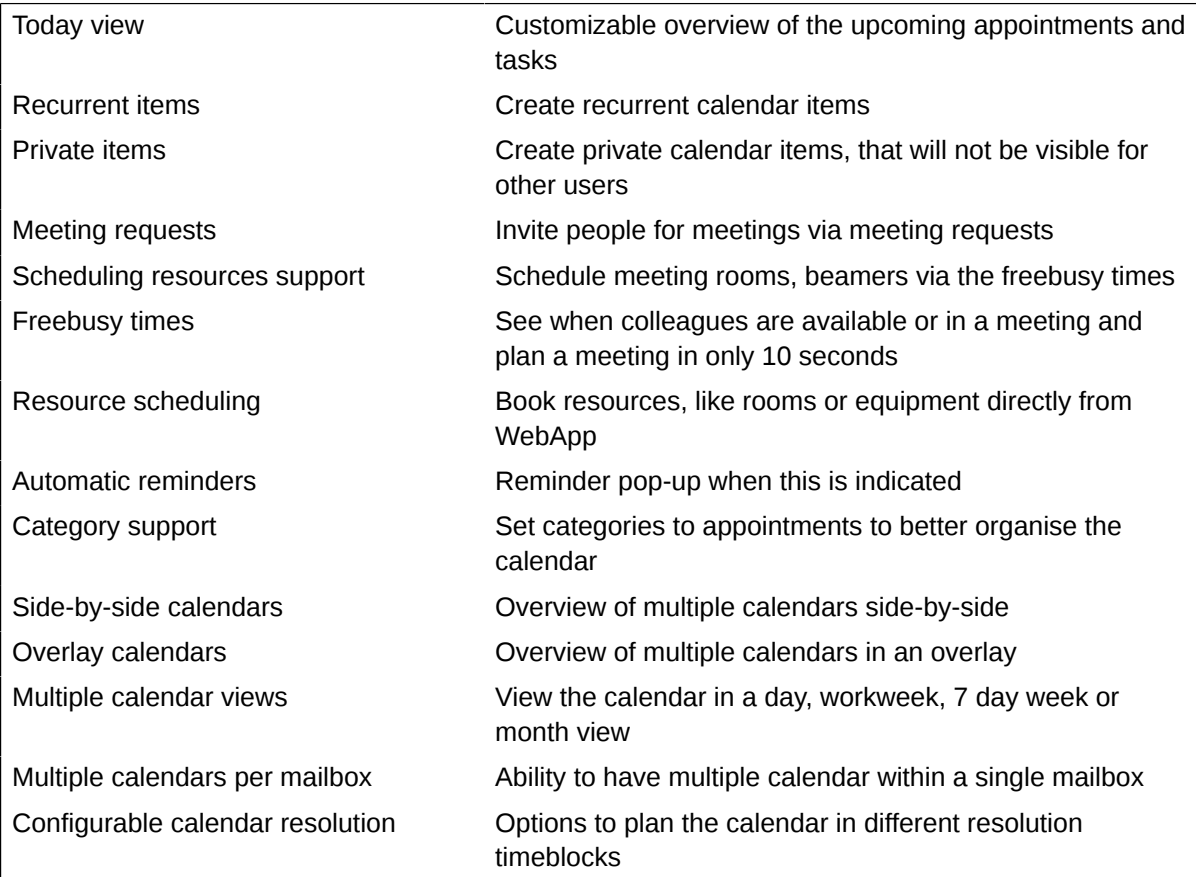

#### <span id="page-9-1"></span>**1.3.4. Contacts**

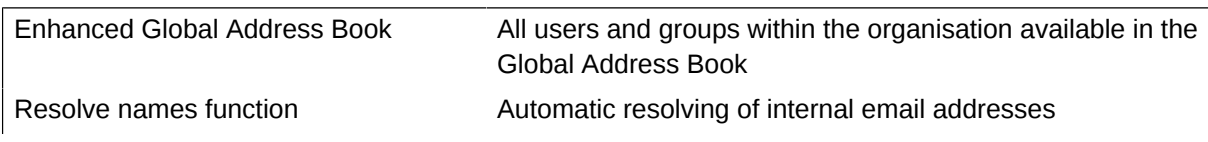

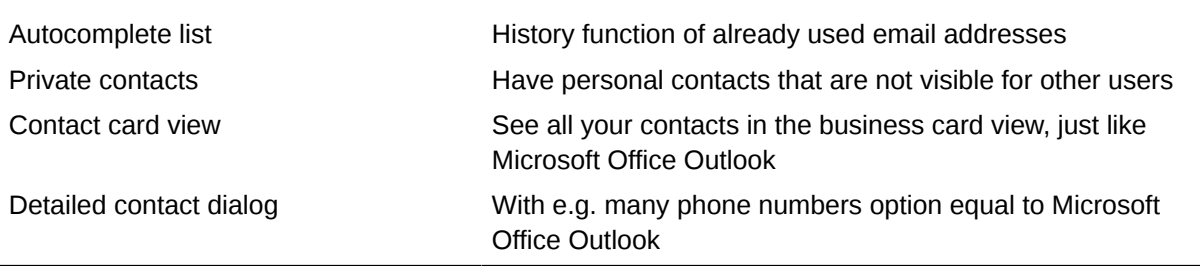

#### <span id="page-10-0"></span>**1.3.5. Tasks**

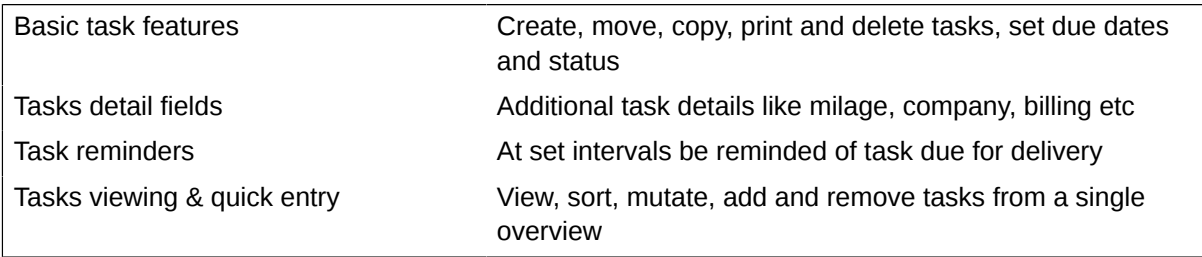

## <span id="page-10-1"></span>**1.3.6. Unified Communication**

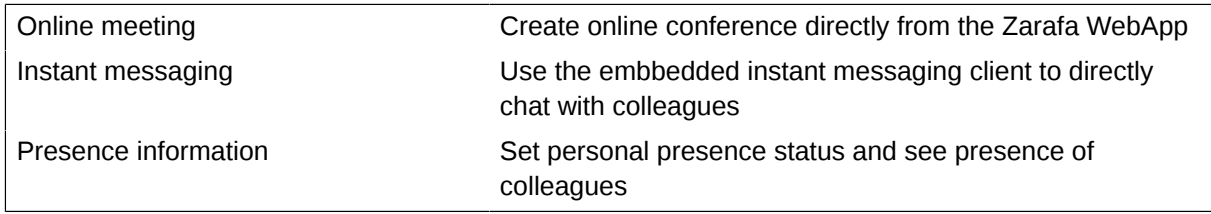

## <span id="page-10-2"></span>**1.4. WebAccess**

#### <span id="page-10-3"></span>**1.4.1. General features**

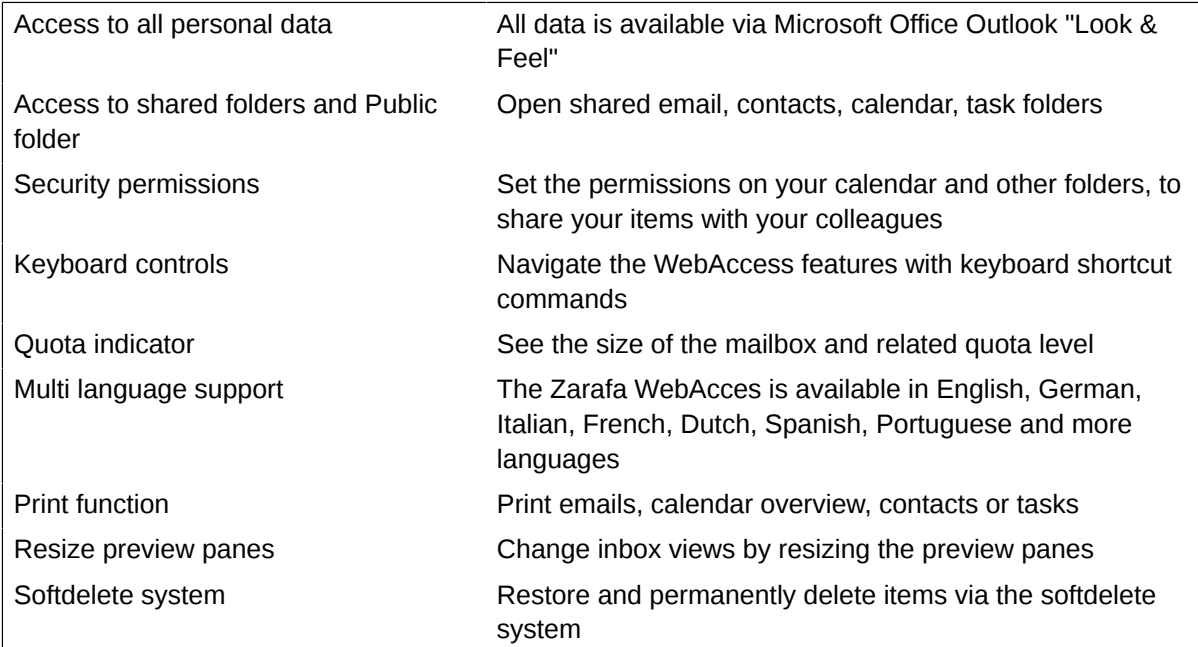

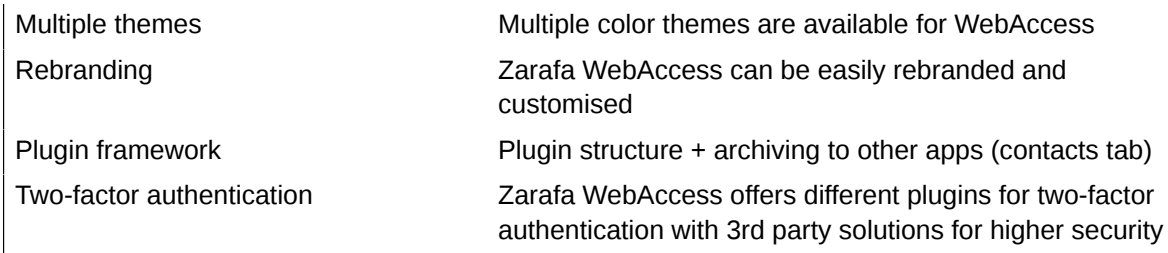

#### <span id="page-11-0"></span>**1.4.2. E-mail**

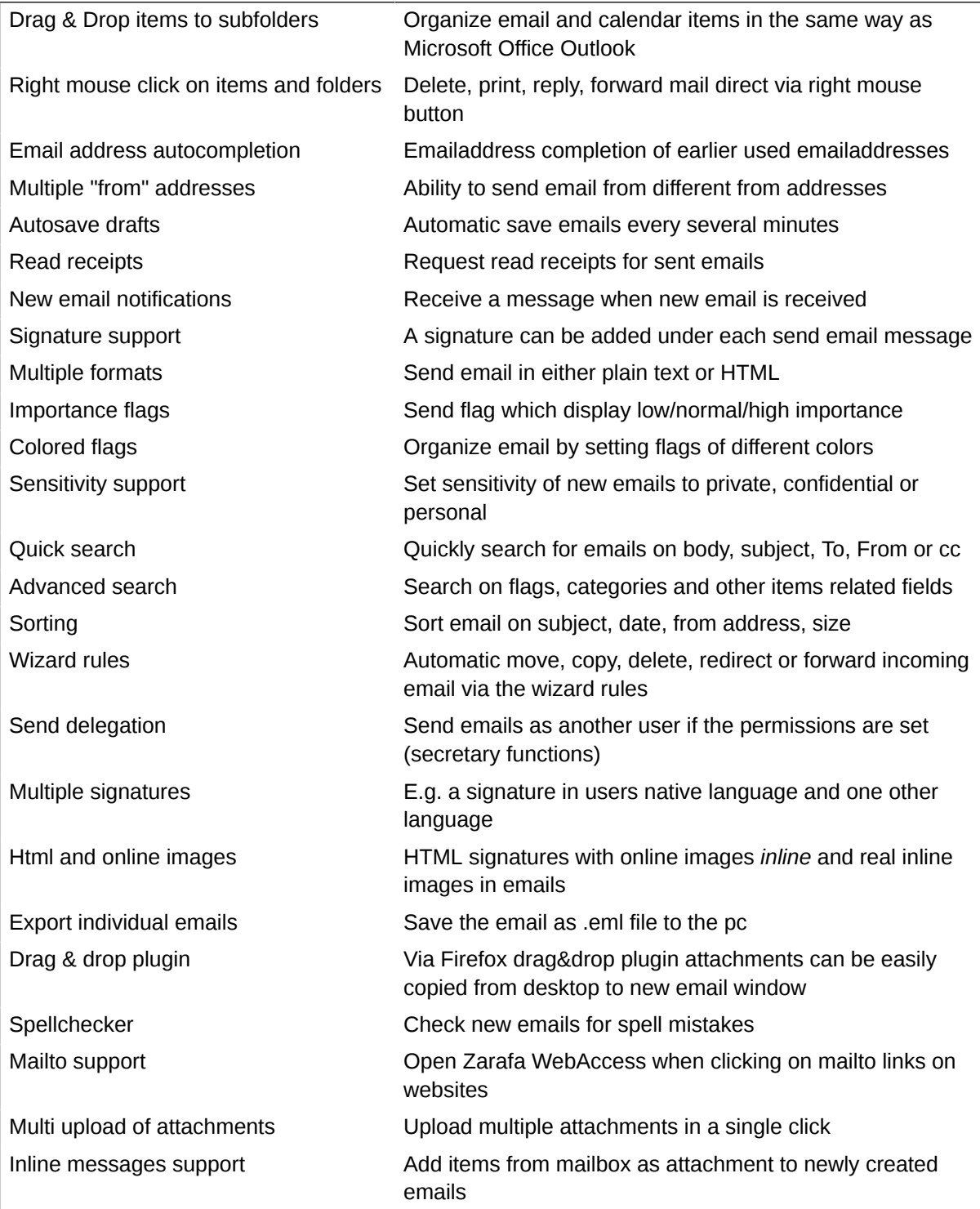

## <span id="page-12-0"></span>**1.4.3. Calendaring**

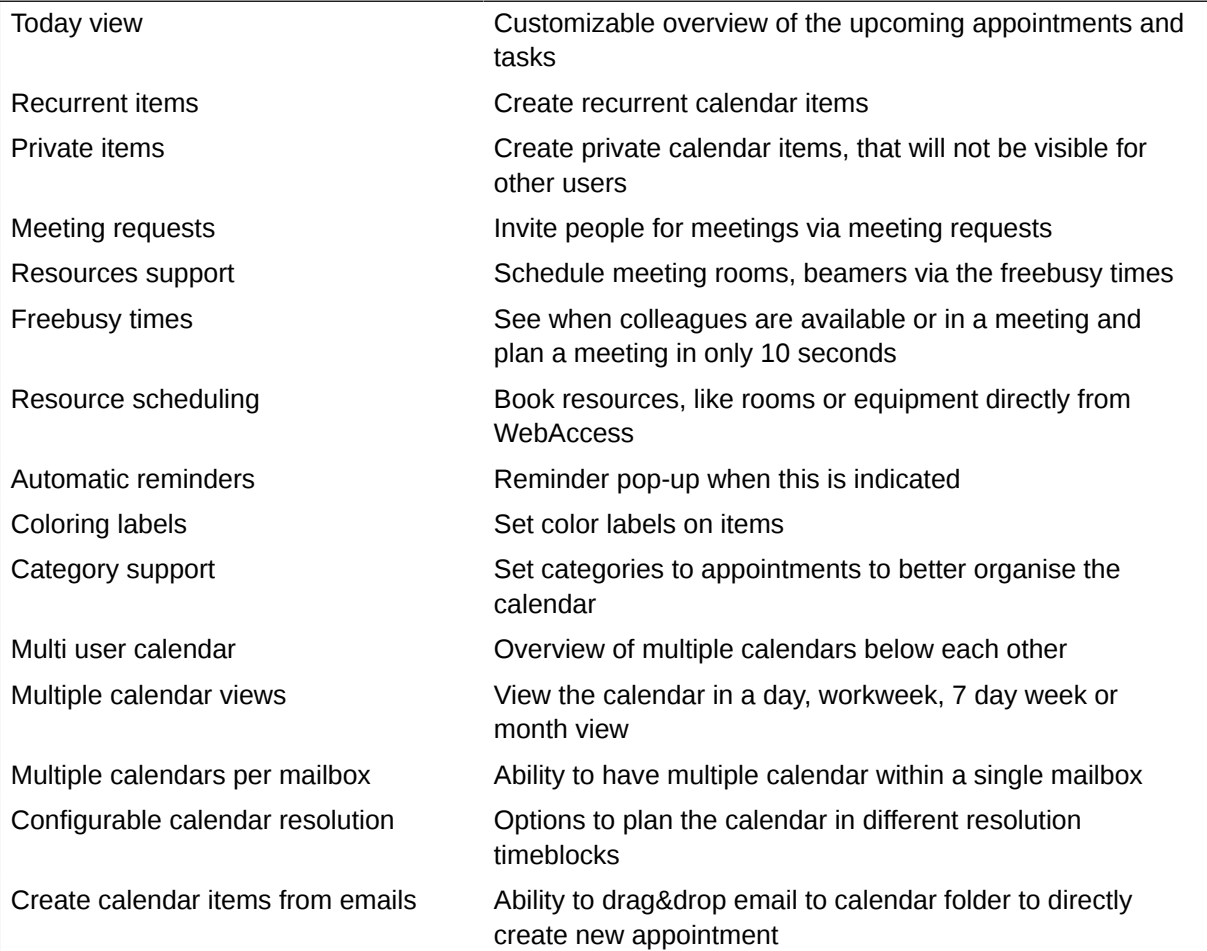

#### <span id="page-12-1"></span>**1.4.4. Contacts**

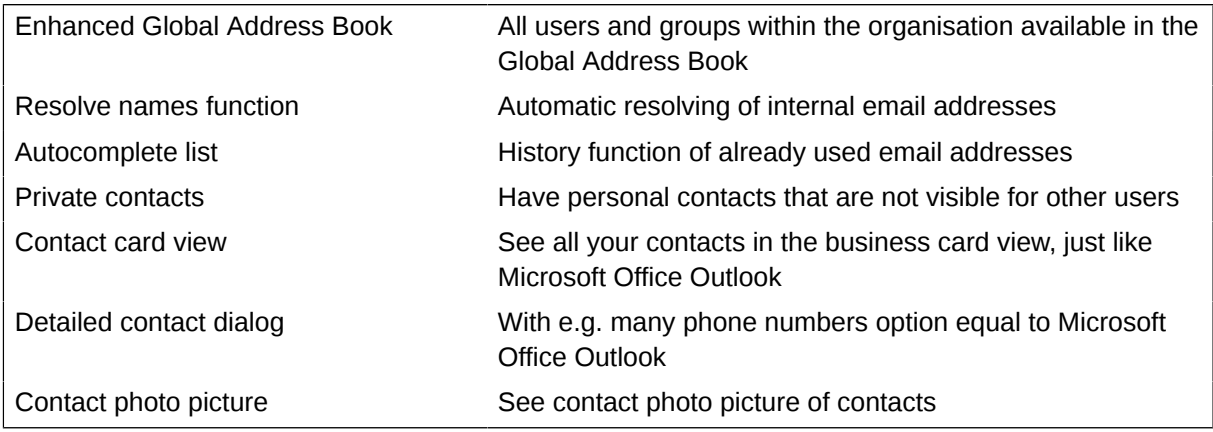

### <span id="page-12-2"></span>**1.4.5. Tasks**

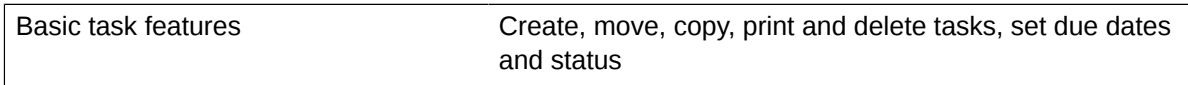

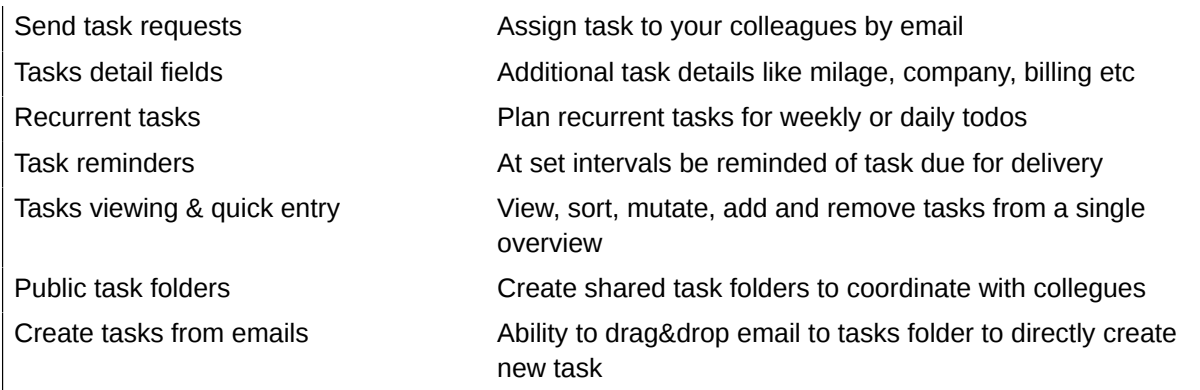

## <span id="page-13-0"></span>**1.4.6. Plugins**

## **1.4.6.1. Spreed Webmeeting Plugin**

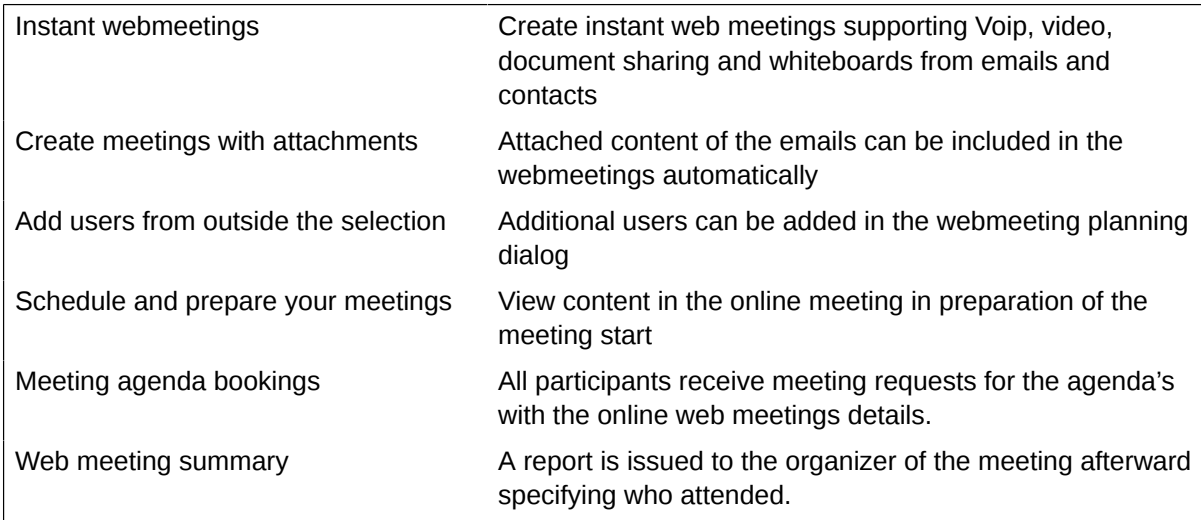

## <span id="page-13-1"></span>**1.5. Mobility**

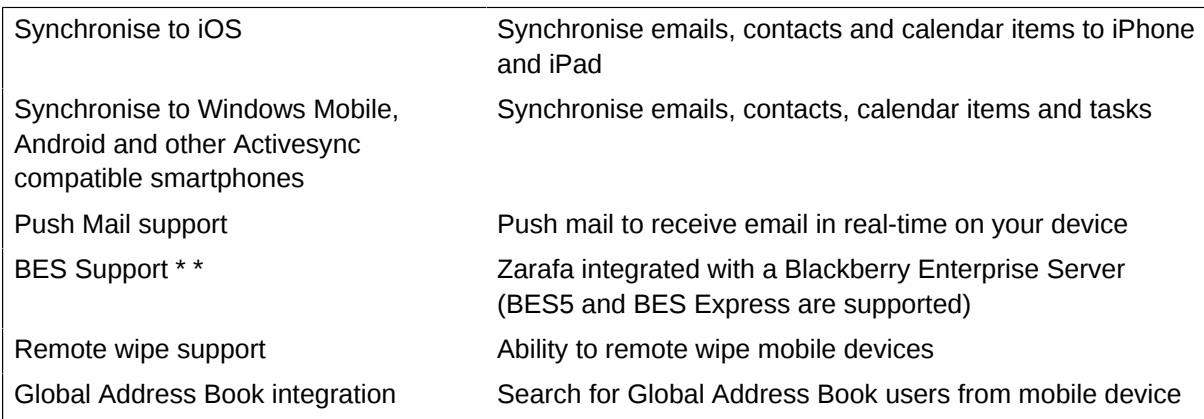

## <span id="page-13-2"></span>**1.6. General server features**

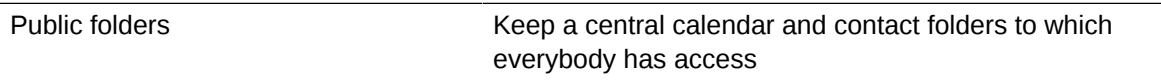

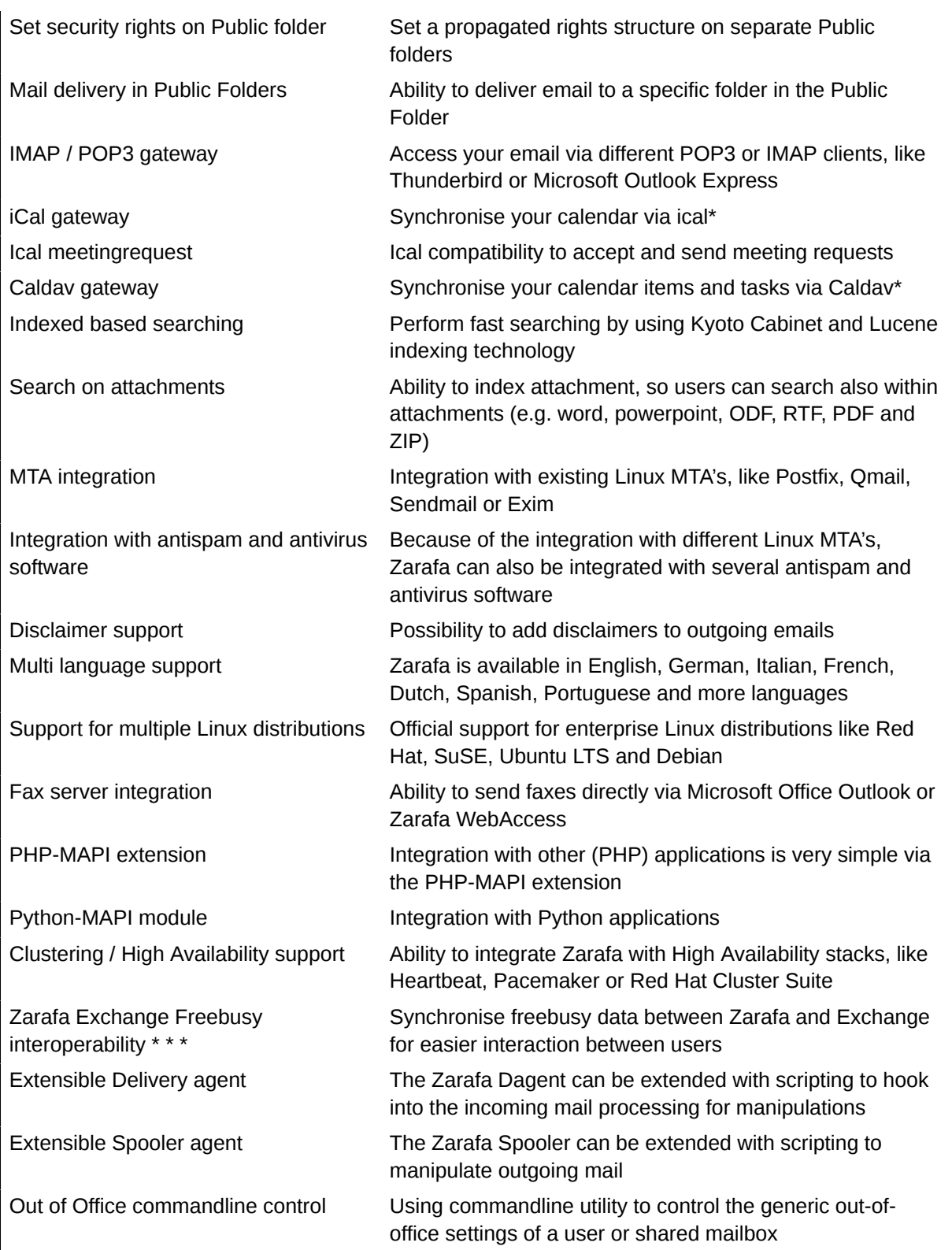

## <span id="page-14-0"></span>**1.7. Administration**

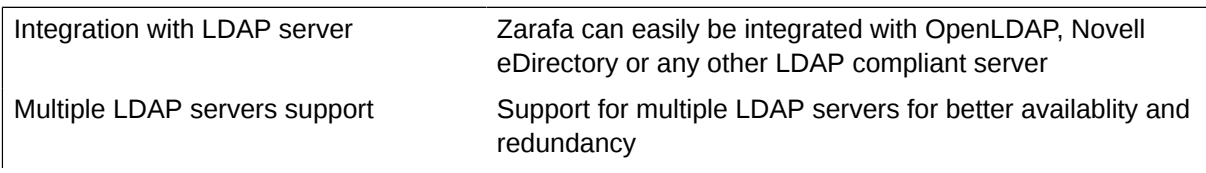

#### **Chapter 1. Zarafa Feature List**

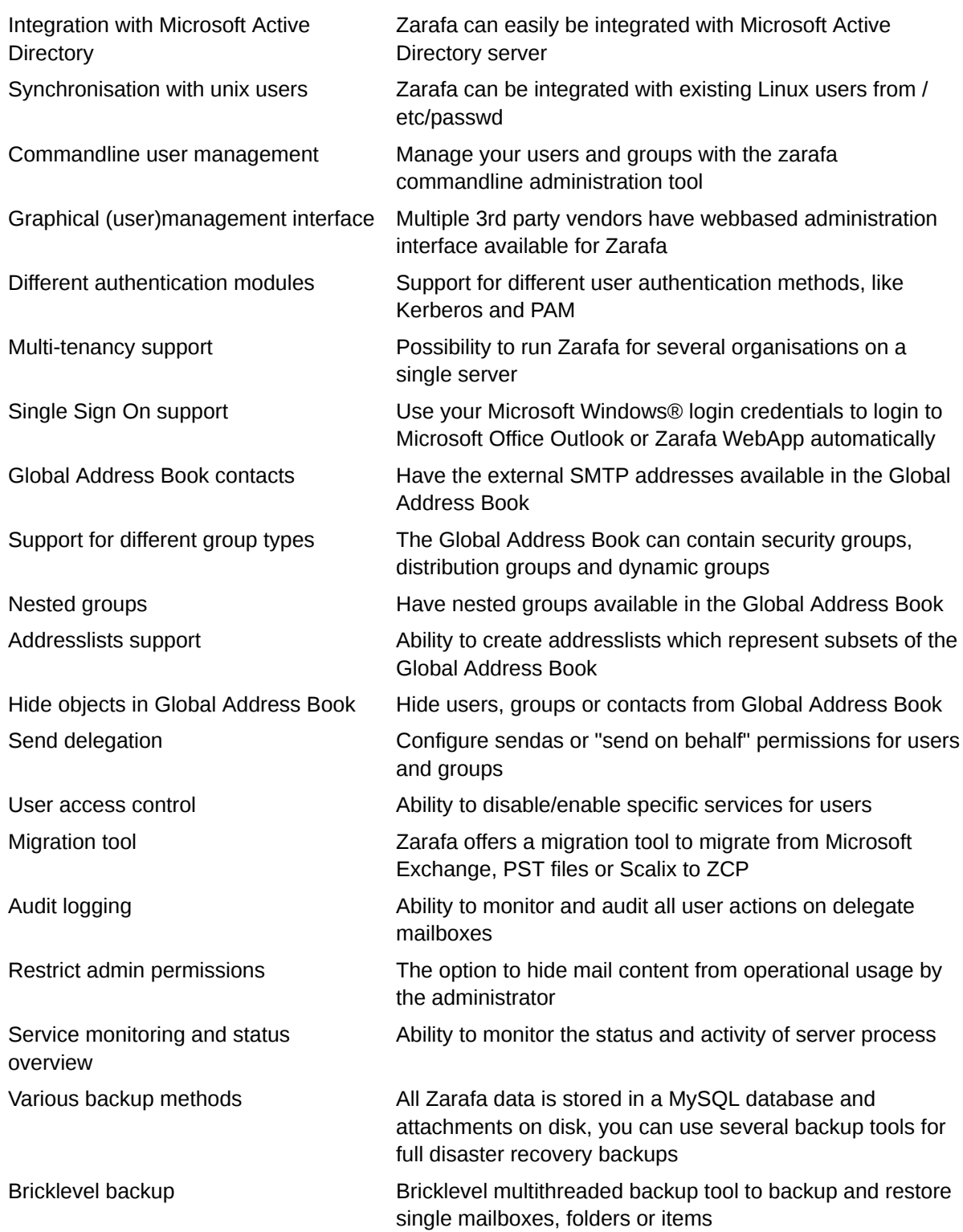

## <span id="page-15-0"></span>**1.8. Storage & multi-server**

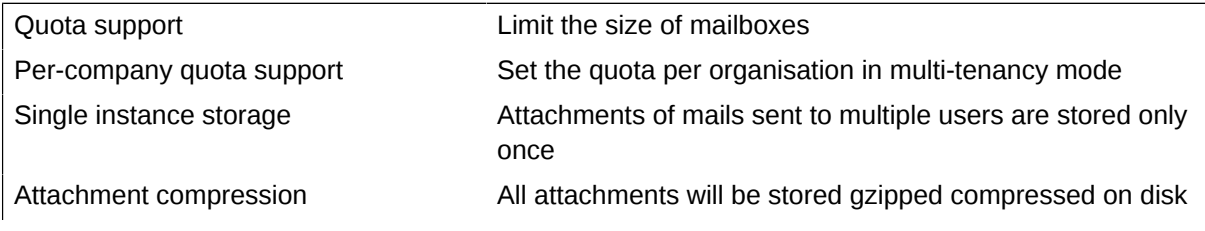

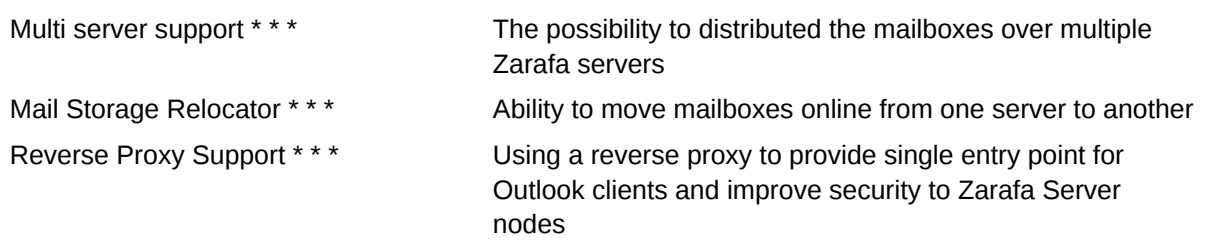

## <span id="page-16-0"></span>**1.9. Archiving, history & storage profiling**

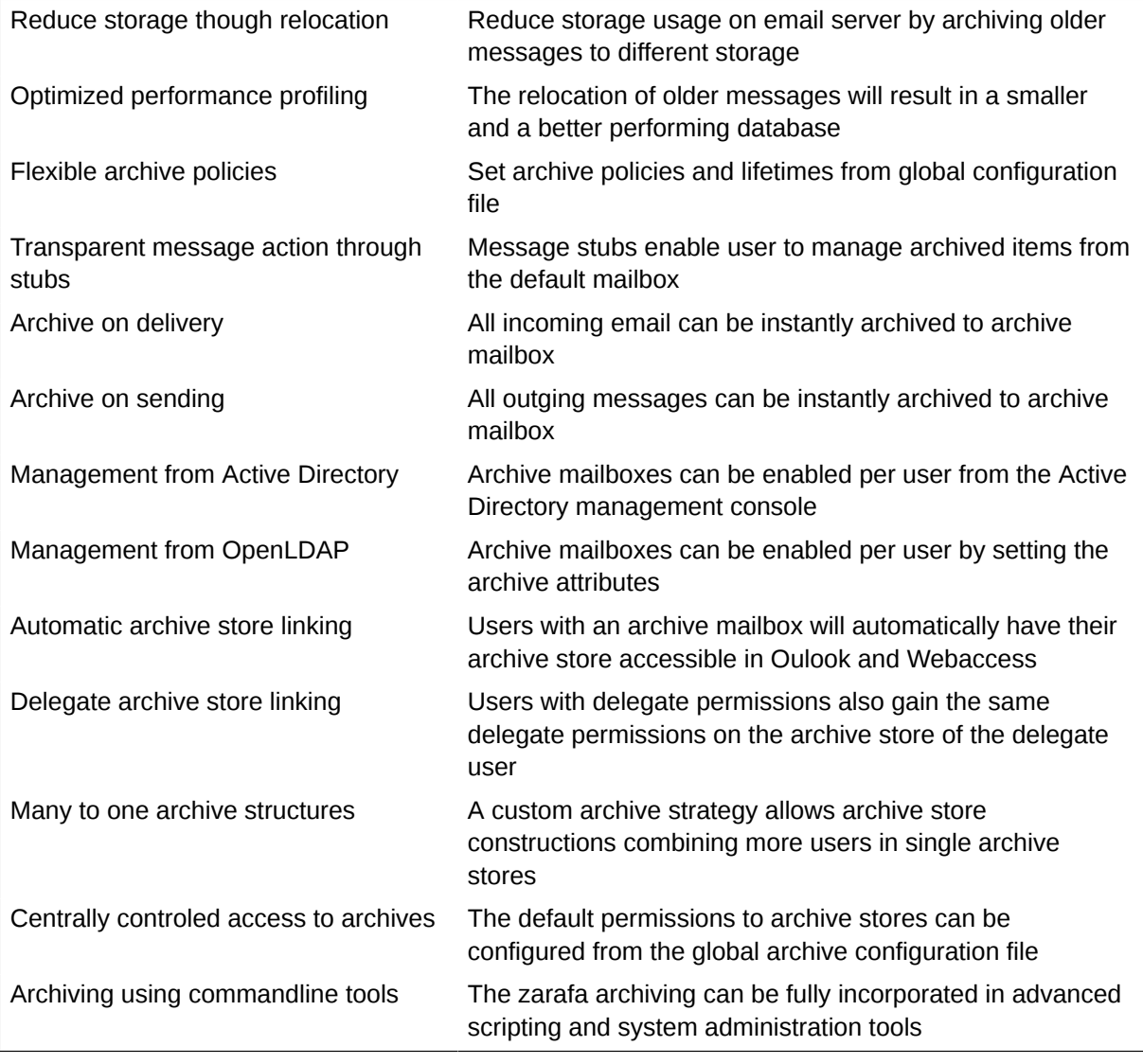

\* = Thunderbird Lightning is the preferred client

\*\* = Only available in the Professional and Enterprise edition

\*\*\* = Only available in Enterprise edition